## **Introducción a la Programación Orientada a Objetos**

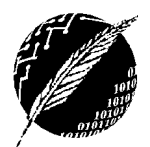

DCIC - UNS 2019

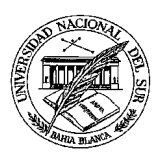

## **PRACTICO Nº 8**

*En todas las soluciones considere la importancia de diseñar algoritmos correctos, eficientes y legibles seleccionando estructuras de control adecuadas. En todas las implementaciones puede agregar métodos para favorecer la modularización.*

**EJERCICIO 1.** Un profesor desea automatizar el mantenimiento de la planilla de notas de sus alumnos. Durante el trimestre el profesor considera tres notas para cada alumno, la primera corresponde a una prueba escrita, la segunda a la exposición oral y la tercera a los trabajos prácticos entregados. Todas las notas están dentro del rango 0 a 10. A partir de la planilla el profesor desea saber:

- a. El promedio de cada alumno.
- b. La nota máxima por evaluación, escrita, oral y tp.
- c. El promedio general, que se obtiene de promediar el promedio de todos los alumnos.
- d. El promedio general por evaluación, escrita, oral y tp.
- e. El promedio de un alumno en particular.

El profesor ha codificado la nómina de alumnos de modo que a cada uno de ellos le asignó un número comenzando con 1.

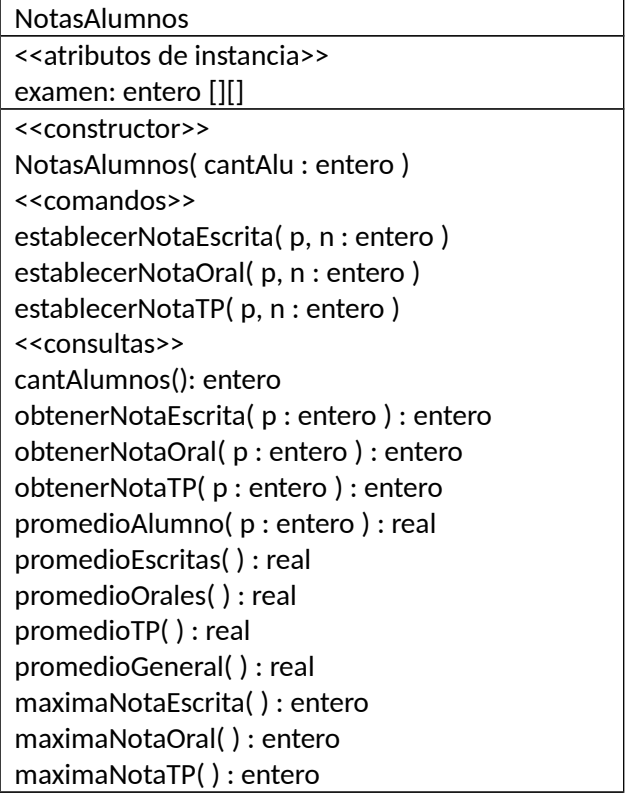

- Implemente una solución para este problema considerando el diagrama de clase y agregando todos los métodos que considere adecuados.
- Defina una clase tester para la clase NotasAlumnos, que lea las notas de un archivo secuencial y luego verifique los servicios provistos por la clase.
- Agregue a la clase NotasAlumnos una consulta *frecuencia()* que retorne objeto de la clase *NumerosEnteros* (del práctico 7) de 11 números enteros. Cada componente i del arreglo indica cuántos alumnos obtuvieron la nota i (0=< i <=10) en la exposición oral.

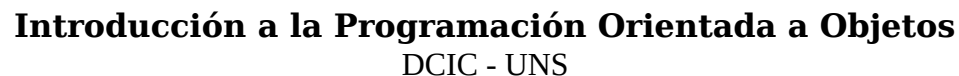

2019

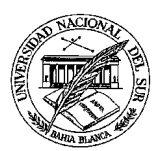

**EJERCICIO 2.** Implemente la clase GrillaEnteros modelada en el siguiente diagrama

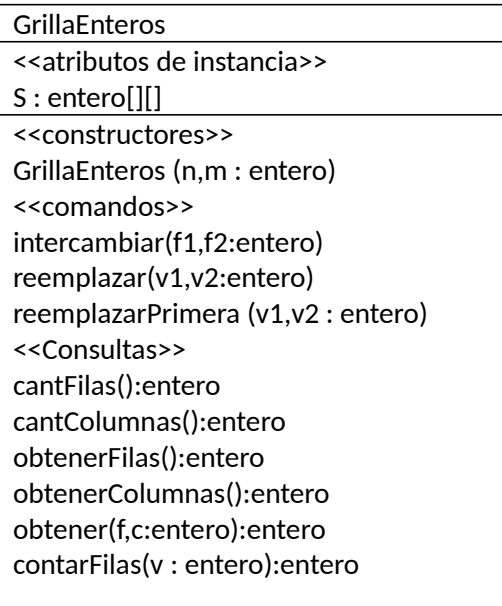

El constructor *GrillaEnteros (n,m : entero)* crea un arreglo de *n* por *m* componentes y lo inicializa con números generados al azar.

*intercambiar(f1,f2:entero)* intercambia los elementos de las filas *f1* y *f2*.

*reemplazar(v1,v2:entero)* reemplazar todas las apariciones del elemento *v1* por el elemento *v2*.

*reemplazarPrimera (v1,v2 : entero)* reemplaza en cada fila la primera aparición del elemento *v1* por el elemento *v2*. *contarFilas(v : entero):entero* Cuenta en cuántas filas aparece el elemento *v.*

- a. Implemente la clase GrillaEnteros
- b. Establezca casos de prueba adecuados para verificar cada servicio.
- c. Escriba una clase tester que permita verificar los servicios con los casos de prueba almacenados en un archivo secuencial. La clase debe incluir un método interno mostrarGrilla()

**Ejercicio 3**. Analice la legibilidad, eficiencia y correctitud de la siguiente implementación del método tieneUnaRaya. El método debe retornar verdadero si y solo si, la matriz m, cuyos valores han sido establecidos previamente, contiene una fila i,  $0 \le i \le n$ f, tal que m<sub>ij</sub> = m<sub>ij-1</sub> para 1  $\le i \le n$ c

```
class Matriz {
      //Atributos de instacia
      int [][] m;
     int nf,nc;
     //Constructor
      public Matriz (int f,int c){
         m = new int [f][c];nf = f; nc = c;
      }
     //Comando
      public void establecer( int e, int f, int c){
          //Requiere 0<=f<nf y 0<=c<nc
         m[f][c] = e;}
```
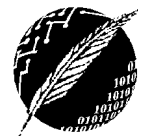

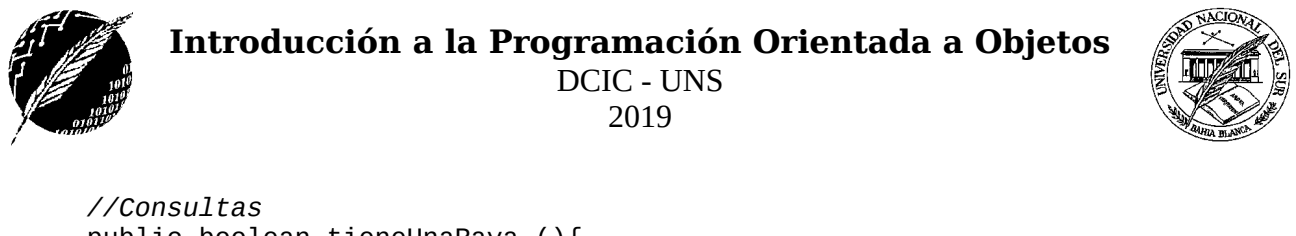

```
public boolean tieneUnaRaya (){
          //Retorna true si en una fila de m todos los elementos son iguales entre sí
         int i = 0; int j = 1; boolean tieneRaya = false;
          while (i <nf && !tieneRaya){
               if (m[i][j-1] != m[i][j]) {
                  i ++; j=1; else 
                 j++;<br>if (j == nc)
                                tieneRaya = true;}
          return tieneRaya;
      }
}
```
**Ejercicio 4**. Considere el siguiente diagrama e implemente la clase

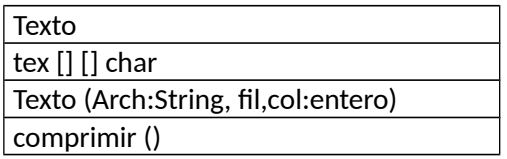

Un objeto de tipo Texto permite representar una secuencia de líneas de texto. Cada línea contiene palabras separadas por uno o más espacios y signos. Las palabras no se cortan de una línea a otra. Todas las líneas tienen la misma cantidad de caracteres. El constructor inicializa el texto con los valores almacenados en el archivo Arch. Un ejemplo de texto sería:

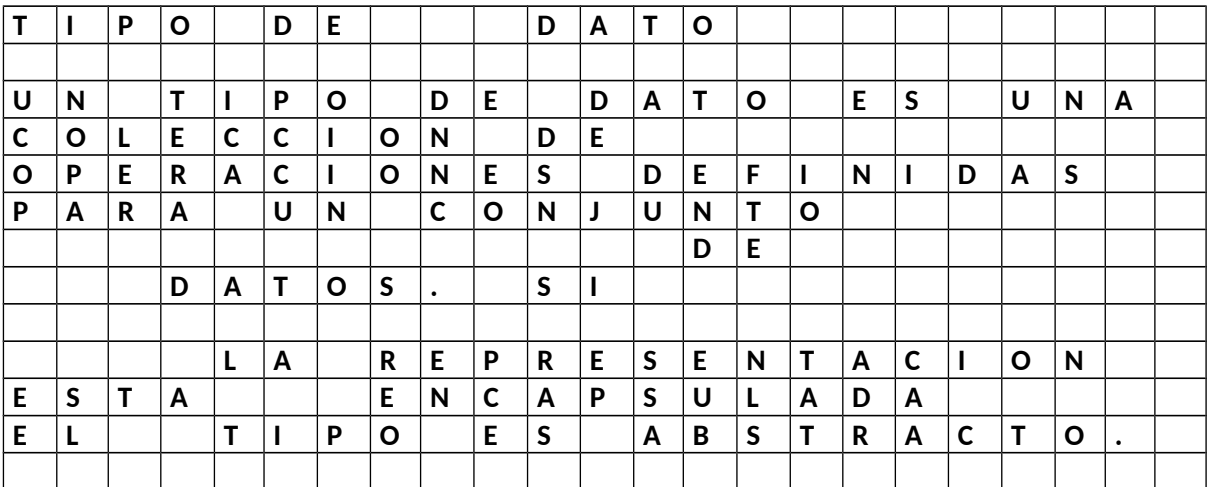

El método *comprimir()* : cuando es posible, reemplaza las secuencias de uno o más espacios en blancos por uno solo.

Las primeras cuatro líneas del ejemplo anterior quedarían:

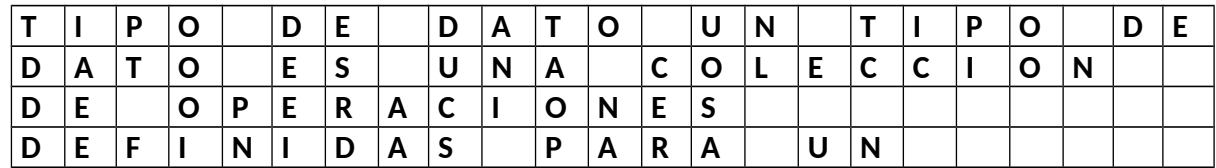

**Analice la correctitud, legibilidad y eficiencia de su solución.**